**Free download Adobe Photoshop CS3 Full Version**

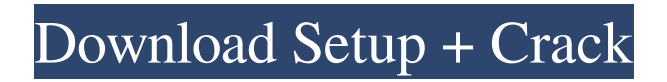

# **Free Adobe Photoshop Cs3 Download Full Version Crack + (LifeTime) Activation Code Free**

Photoshop includes tools for manipulating color and converting different formats such as jpg, gif, tiff, bmp, png, psd, eps, and so on. It can also import and export these formats. Most image editors, such as GIMP, can import Photoshop's layered file format, PSD. Photoshop has more than 45 texture, pattern, and gradient filters, a feature that is a great time saver on big projects. These filters increase the variety of images you can create and use. The program also has a variety of drawing tools, several alternative paths, an enhanced lasso tool, and special effects. We'll show you how to use a few of these tools to add effects, produce an Illustrator-style vector drawing, and improve your image editing skills. How to download and install Photoshop Open your computer's control panel and double-click on "Windows Defender" to open it. Click on "Defender Threat Advisor," then click on "Threat Details." If there is a blue dot at the right side of the page, green means there is no threat. If there are red bars, the message reads, "Windows Defender is blocked." Select "Block threat," which will prevent future threats from coming through the computer. Right-click on the blocked message and select "Unblock threat." Once you've opened Windows Explorer and navigated to C:\Program Files (x86)\Adobe\Photoshop CS6\, press the Enter key to start the application. Steps to open Photoshop Photoshop requires graphic files and a creative mind to edit them. Remember that Photoshop is a professional, and therefore you have to pay for it. The cost may be worth it, especially if it's the first time you're using Photoshop. Step 1: Create a new document To open a new image file in Photoshop, click the New icon in the Photoshop menu bar at the top of your screen. Depending on your computer's operating system, the file will appear in the document window. The document window gives you a blank canvas that you can fill with whatever you wish. It also gives you a preview of the image you have created. Left: A new image appears in the document window. Right: A preview of a new image appears in the document window. Step 2: File size, resolution, and color depth Begin with the most

### **Free Adobe Photoshop Cs3 Download Full Version With Key PC/Windows**

Elements comes with a very large selection of textures, different and high-quality fonts and several plugins for more advanced editing. Here is a list of the most common features of Photoshop Elements 13. Note that although Adobe Photoshop Elements is a simple tool, it can also be a powerful photo editing program with advanced features. Before you start Photoshop Elements 13, you should read our beginners guide. 3D (3-Dimensional) Layers Photoshop Elements 13 can create and manage 3D layers, like 3D objects, in your photo, like for example arrows. These objects can be moved, rotated or scaled. Just right-click on the layer to edit it. 3D Layers are used for 3D-models, complicated masks and complex effects. Keyboard shortcuts Photoshop Elements 13 has now an improved keyboard shortcuts system. There are less of them, but they are easier to use. Keyboard shortcuts  $A \rightarrow CMD+Shift+A \rightarrow Applying$  a Pattern Shift+T -> Tethered to layer (Takes a screenshot and loads it in Photoshop for example) The list of shortcuts is added to the "Window" tool. Export to PNG Elements 13 lets you export your image to PNG format. In the "File" menu, go to "Export" and choose "PNG". White Border To add a white border around your image, just click on the icon with the white border. Crease Tool Use this tool to add soft or hard creases to your image. Click on the tool, hold down and move your mouse. This tool is located in the "Tool" menu. Effects Photoshop Elements 13 has new and better effects. It can display the effect in the "Effects" menu. Lens Blur You can now add lens blur to an image. To add a lens blur effect, go to the "Effects" menu and select "Lens Blur". Lens Blur Deep-Focus Elements has a new cool feature called "Deep-Focus". Deep-Focus is a very nice feature that is easy to use. Just click and drag the photo to focus the image. This feature is useful in getting sharp results. 05a79cecff

## **Free Adobe Photoshop Cs3 Download Full Version Crack + License Key For Windows**

From conventional CD-only releases to complete collections, this four-disc collection features every version of The Rolling Stones' storied catalog since their debut on London's Decca Records in 1962. Includes seminal albums: The Rolling Stones (1963), The Rolling Stones No. 1 (1963), Their Satanic Majesties Request (1967), Let It Bleed (1969), Get Yer Ya-Ya's Out! (1970), Some Girls (1974), Goats Head Soup (1978), Draw the Line (1980), Undercover (1984), Bridges to Babylon (1997), and A Bigger Bang (2005), as well as live favorites Gimme Shelter (1970) and Sticky Fingers (1971). Customers Who Bought This Also Bought Customer Reviews A cool edition of The Rolling Stones in their storied history, but that doesn't mean it's flawless. Since the first three albums have always been out of print, the best place to get them is from Amazon. Thus it's very common to see the first three albums for under \$20, but, ironically, the re-releases of the first three albums cost much more. For example, the release in 2000 that Sony gave was over \$300; the digital re-release is \$40! It's also common to see the first three now have label replacements, but overall it's good. I really enjoyed reading the reviews because we are getting the same issues that people were saying about 5 or more years ago. The first 3 albums, "Some Girls" and "Undercover" are still out of print, although they do come out on some import cds now. "Goat's Head Soup" is sold on DVD and Blu-ray, and "Bridges To Babylon" is the only release on vinyl, but anyplace that sells them still charges you more then the original. There's an excellent "Best Of" release called "The Rolling Stones Box Set", which is the best way to go. Obviously if you don't want the greatest hits, that's the best thing to do, but it's cheaper and has all of the great albums on one CD, instead of 6 separate ones. You get all of the great singles that fans would want for the perfect collection!Q: How to prevent content from being deleted on server I have a website where a user cannot delete his content. He can only modify it. But now I want to prevent him from deleting his content. I have

#### **What's New in the Free Adobe Photoshop Cs3 Download Full Version?**

Q: How to set the focus of current window in Java by using AWT I have a method to show dialogs in my application. public void showSimpleDialog(Object src, String title, String msg) { //Code here } If I show this dialog in the main frame, it appears at the top of the main frame. I want to set it to a specific location. For example, if I have a button at the bottom of the main frame, I want to show this dialog at the bottom of the frame. So I need to set the focus of the current window, and to do that I tried the following: public void showSimpleDialog(Object src, String title, String msg) { //Code here showDialog(null, title, msg, null); Window window = getTopLevelAncestor(getOwner()).getWindow(); setFocus(window); setLocationRelativeTo(null); } ...but this shows the dialog in the middle of the screen, which is not what I want. How can I show this dialog at a specific location? A: Note that when you use getTopLevelAncestor, you may not necessarily get the owning window. If it is a dialog, the owning window is not necessarily the current one (there is a native dialog that wraps another native dialog). If you want to put it on the bottom of the application, you are probably going to need to use a message bus to communicate the information from the dialog to the owner. A message bus is the right tool for this situation (it is how many software products like Apple's Expose do it). If you don't want to use a message bus, then a nice way to do it would be to use a jButton and a Timer to simulate a menu item that might come up. When the menu comes up, check to see if the dialog is in the foreground, and if so, set the dialog's location accordingly. Spit in mouth, paint on neck Worried about the health risks of sniffing glue, a Pennsylvania man used both nose and mouth to express his displeasure when a 17-year-old gave him a joint. The cheeky teenager, Lance Adams, also put the glue in

# **System Requirements:**

- Minimum of 1 GB RAM, 8 GB or more recommended. - Windows XP, Vista or 7 - DirectX 9 Compatible Video Card. - OpenGL version 2.1 or higher. - Ability to create and play back 360 degree videos. For those who want to see how the VR mode works you can take a look at the VR DEMO video: World of VR demos: - Dive through the depths of a submarine. - Take a look at the urban city of some mega-city.

[https://getwisdoms.com/wp-content/uploads/2022/07/Photoshop\\_Free\\_Cs6\\_Download.pdf](https://getwisdoms.com/wp-content/uploads/2022/07/Photoshop_Free_Cs6_Download.pdf)

<https://plascobel.eu/en/system/files/webform/download-photoshop-for-linux-mint.pdf>

<https://www.careerfirst.lk/sites/default/files/webform/cv/legacy-brushes-photoshop-free-download.pdf>

https://ex0-sys.app/upload/files/2022/07/FHjZFyruzkEgrwC3DKJa\_01\_7ac35d0f8179e09a820c7cba210fe88f\_file.pdf

<https://copasulassessoria.com.br/advert/how-to-use-the-dissolve-blend-mode-in-photoshop/>

[https://workplace.vidcloud.io/social/upload/files/2022/07/Sf4duf8kviaMD4c6Z3dK\\_01\\_5626d704cdcf112ef869c63b819f10f](https://workplace.vidcloud.io/social/upload/files/2022/07/Sf4duf8kviaMD4c6Z3dK_01_5626d704cdcf112ef869c63b819f10fd_file.pdf) [d\\_file.pdf](https://workplace.vidcloud.io/social/upload/files/2022/07/Sf4duf8kviaMD4c6Z3dK_01_5626d704cdcf112ef869c63b819f10fd_file.pdf)

<https://www.acc.org.bt/sites/default/files/webform/complaints/colowel339.pdf>

[https://zakadiconsultant.com/wp-](https://zakadiconsultant.com/wp-content/uploads/2022/07/Adobe_Photoshop_70_with_updates_download_free_from_microsoft_for_windows.pdf)

[content/uploads/2022/07/Adobe\\_Photoshop\\_70\\_with\\_updates\\_download\\_free\\_from\\_microsoft\\_for\\_windows.pdf](https://zakadiconsultant.com/wp-content/uploads/2022/07/Adobe_Photoshop_70_with_updates_download_free_from_microsoft_for_windows.pdf) <http://www.mybeautyroomabruzzo.com/?p=8649>

<https://weshootforthestars.com/2022/07/01/rainbow-photoshop-text/>

[https://ex0-sys.app/upload/files/2022/07/5EIeOd8lpGgxRhVLrWHH\\_01\\_5626d704cdcf112ef869c63b819f10fd\\_file.pdf](https://ex0-sys.app/upload/files/2022/07/5EIeOd8lpGgxRhVLrWHH_01_5626d704cdcf112ef869c63b819f10fd_file.pdf) [https://www.uniting.zone/upload/files/2022/07/onbM5lG58gKZE1L9y9Mg\\_01\\_7ac35d0f8179e09a820c7cba210fe88f\\_file.p](https://www.uniting.zone/upload/files/2022/07/onbM5lG58gKZE1L9y9Mg_01_7ac35d0f8179e09a820c7cba210fe88f_file.pdf) [df](https://www.uniting.zone/upload/files/2022/07/onbM5lG58gKZE1L9y9Mg_01_7ac35d0f8179e09a820c7cba210fe88f_file.pdf)

<https://www.mendi-group.com/sites/default/files/webform/download-photoshop-free-mac-reddit.pdf>

<https://www.berlincompanions.com/how-to-uninstall-the-adobe-creative-suite-and-get-the-free-version/?p=14044>

<https://www.valenciacfacademyitaly.com/wp-content/uploads/2022/07/jaiford.pdf>

<https://iqabawute.wixsite.com/viawenneti/post/download-photoshop-cc-dan-file-yumungan>

[https://social.wepoc.io/upload/files/2022/07/f3vNgbV4GIe7rhDDDwYC\\_01\\_7ac35d0f8179e09a820c7cba210fe88f\\_file.pdf](https://social.wepoc.io/upload/files/2022/07/f3vNgbV4GIe7rhDDDwYC_01_7ac35d0f8179e09a820c7cba210fe88f_file.pdf)

<https://captainseduction.fr/photoshop-cs7-full-version-free-for-windows-7-photoshop-cs7-0-download-mp3/>

<https://fitadina.com/2022/07/01/download-photoshop-express-64bit-64-bit/>

<https://alternantreprise.com/non-classifiee/adobe-photoshop-express-for-android/>